<span id="page-0-0"></span>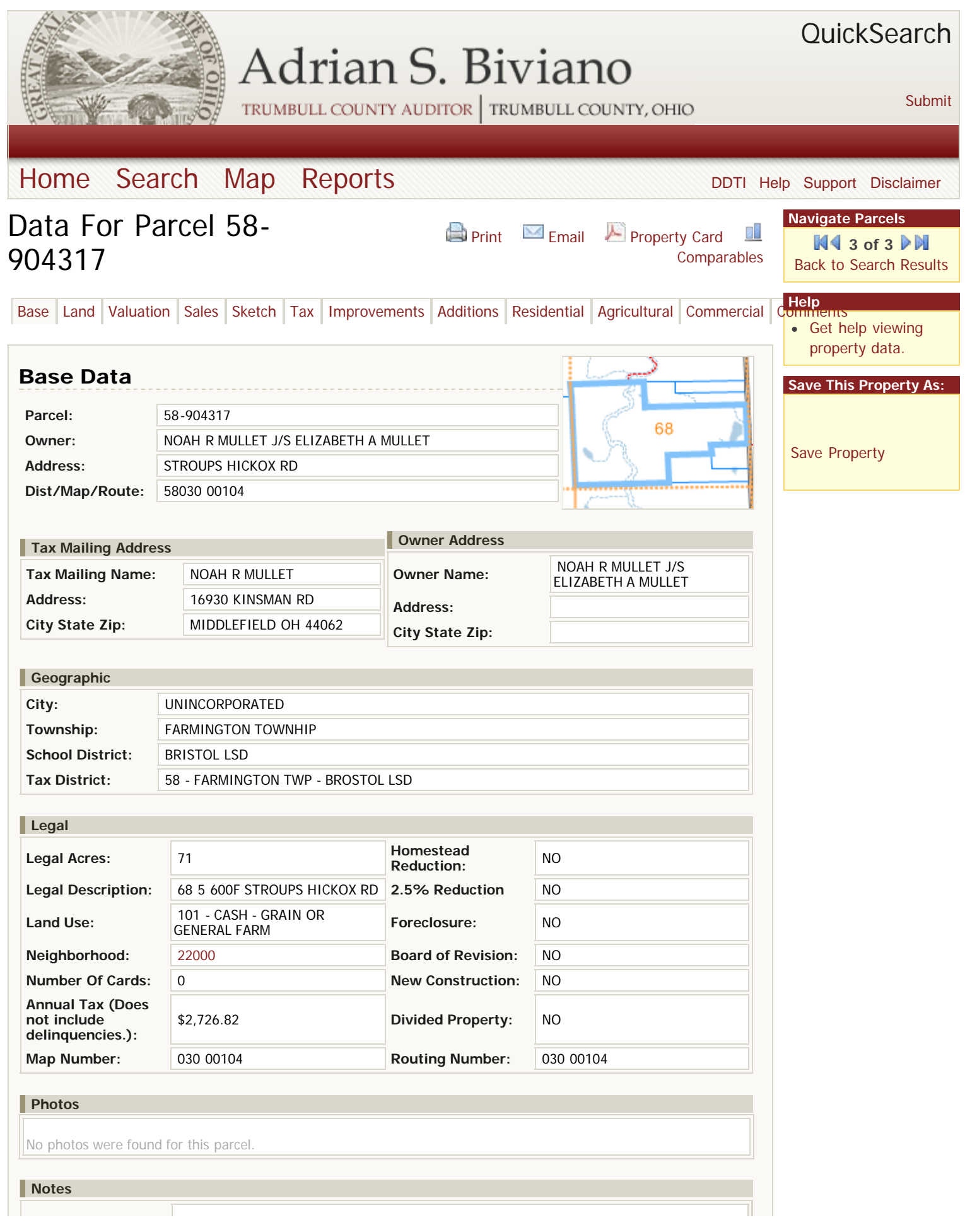

Trumbull County, Ohio: Online Auditor - Property Data

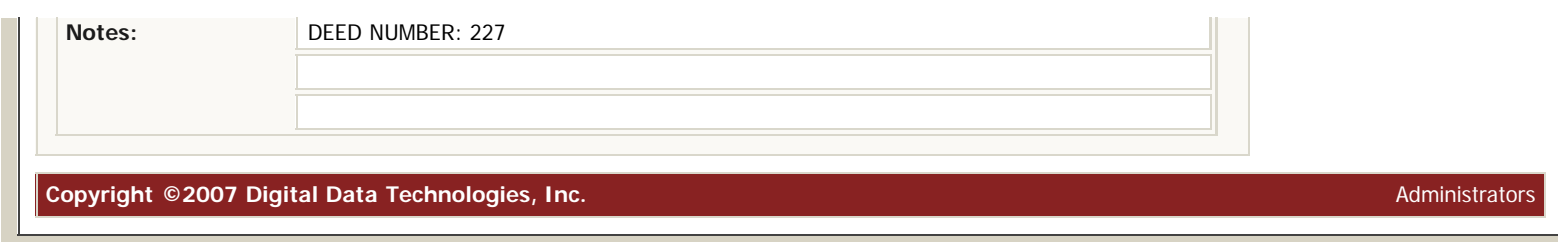

GIS parcel shapefile last updated 1/6/2014 5:18:18 AM. CAMA database last updated 1/4/2014 4:31:09 AM.